## Аналіз роботи керуючої програми

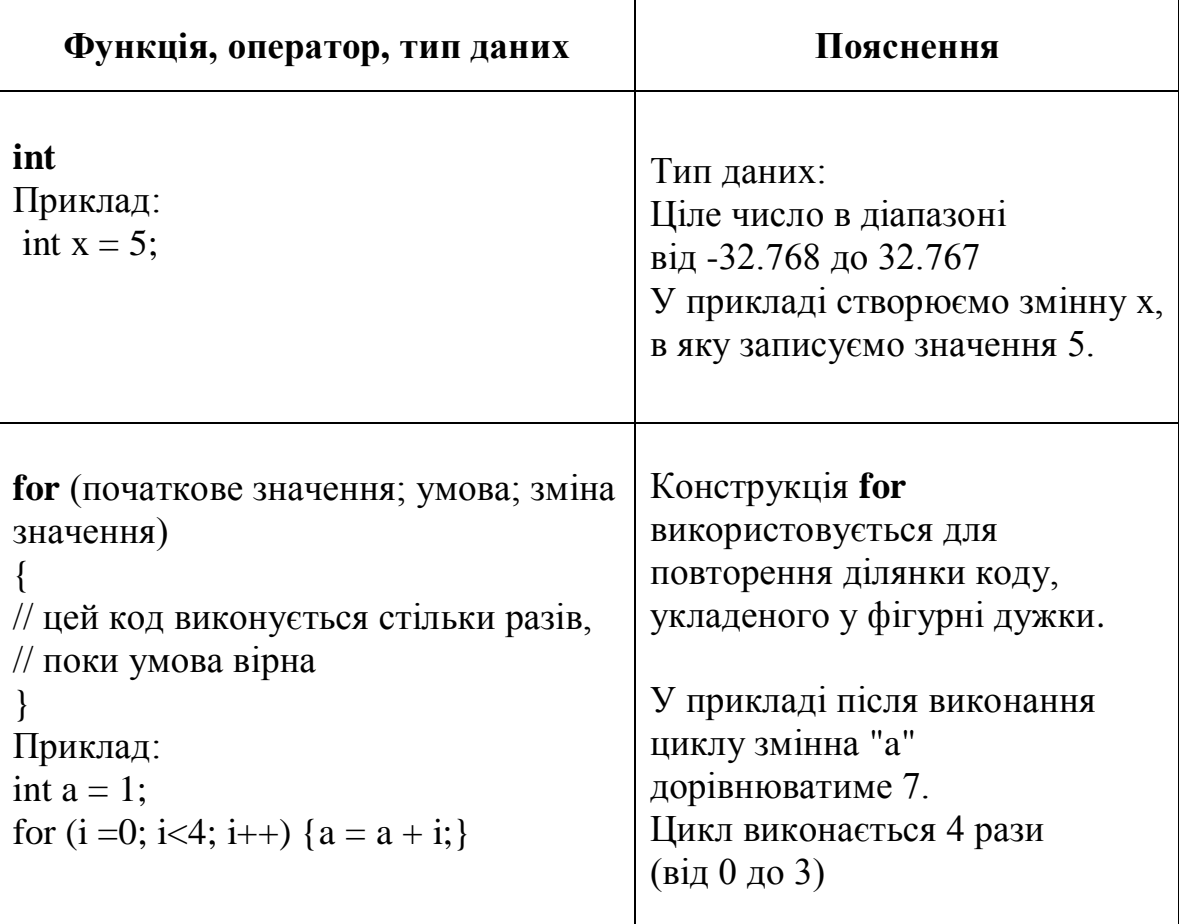